## **Inhaltsverzeichnis**

## **Kategorie:DMR**

[Versionsgeschichte interaktiv durchsuchen](https://wiki.oevsv.at) [VisuellWikitext](https://wiki.oevsv.at)

#### **[Version vom 4. März 2021, 09:02 Uhr](https://wiki.oevsv.at/w/index.php?title=Kategorie:DMR&oldid=15998) [\(Qu](https://wiki.oevsv.at/w/index.php?title=Kategorie:DMR&action=edit&oldid=15998) [elltext anzeigen\)](https://wiki.oevsv.at/w/index.php?title=Kategorie:DMR&action=edit&oldid=15998)** [Oe1kbc](https://wiki.oevsv.at/wiki/Benutzer:Oe1kbc) [\(Diskussion](https://wiki.oevsv.at/w/index.php?title=Benutzer_Diskussion:Oe1kbc&action=view) | [Beiträge\)](https://wiki.oevsv.at/wiki/Spezial:Beitr%C3%A4ge/Oe1kbc)

[Markierung:](https://wiki.oevsv.at/wiki/Spezial:Markierungen) [Visuelle Bearbeitung](https://wiki.oevsv.at/w/index.php?title=Project:VisualEditor&action=view)

[← Zum vorherigen Versionsunterschied](https://wiki.oevsv.at/w/index.php?title=Kategorie:DMR&diff=prev&oldid=15998)

#### **[Version vom 11. November 2021, 10:35](https://wiki.oevsv.at/w/index.php?title=Kategorie:DMR&oldid=19369)  [Uhr](https://wiki.oevsv.at/w/index.php?title=Kategorie:DMR&oldid=19369) [\(Quelltext anzeigen](https://wiki.oevsv.at/w/index.php?title=Kategorie:DMR&action=edit&oldid=19369))**

[Oe1kbc](https://wiki.oevsv.at/wiki/Benutzer:Oe1kbc) ([Diskussion](https://wiki.oevsv.at/w/index.php?title=Benutzer_Diskussion:Oe1kbc&action=view) | [Beiträge](https://wiki.oevsv.at/wiki/Spezial:Beitr%C3%A4ge/Oe1kbc)) [Markierung](https://wiki.oevsv.at/wiki/Spezial:Markierungen): [Visuelle Bearbeitung](https://wiki.oevsv.at/w/index.php?title=Project:VisualEditor&action=view) [Zum nächsten Versionsunterschied →](https://wiki.oevsv.at/w/index.php?title=Kategorie:DMR&diff=next&oldid=19369)

(28 dazwischenliegende Versionen von 2 Benutzern werden nicht angezeigt)

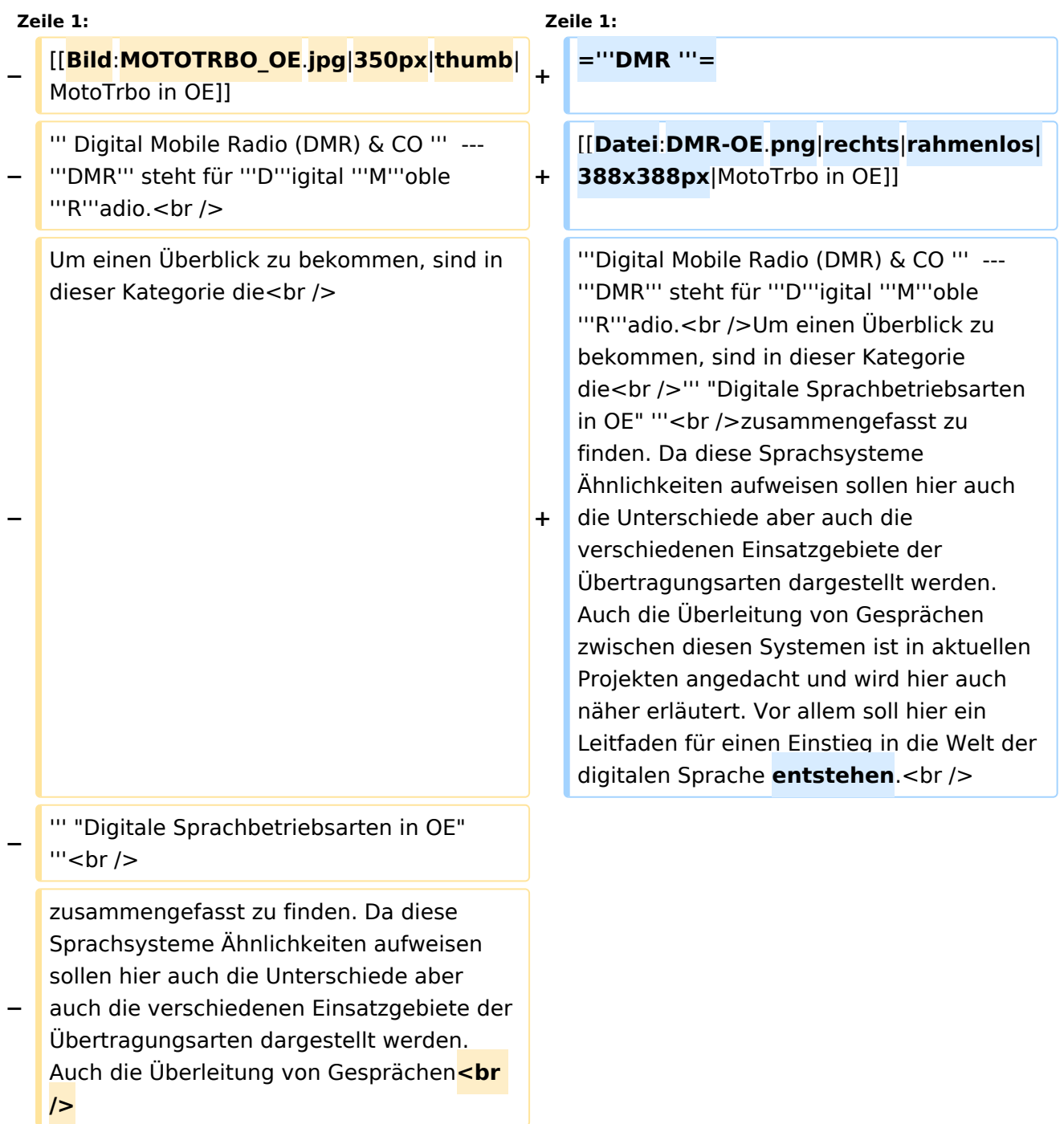

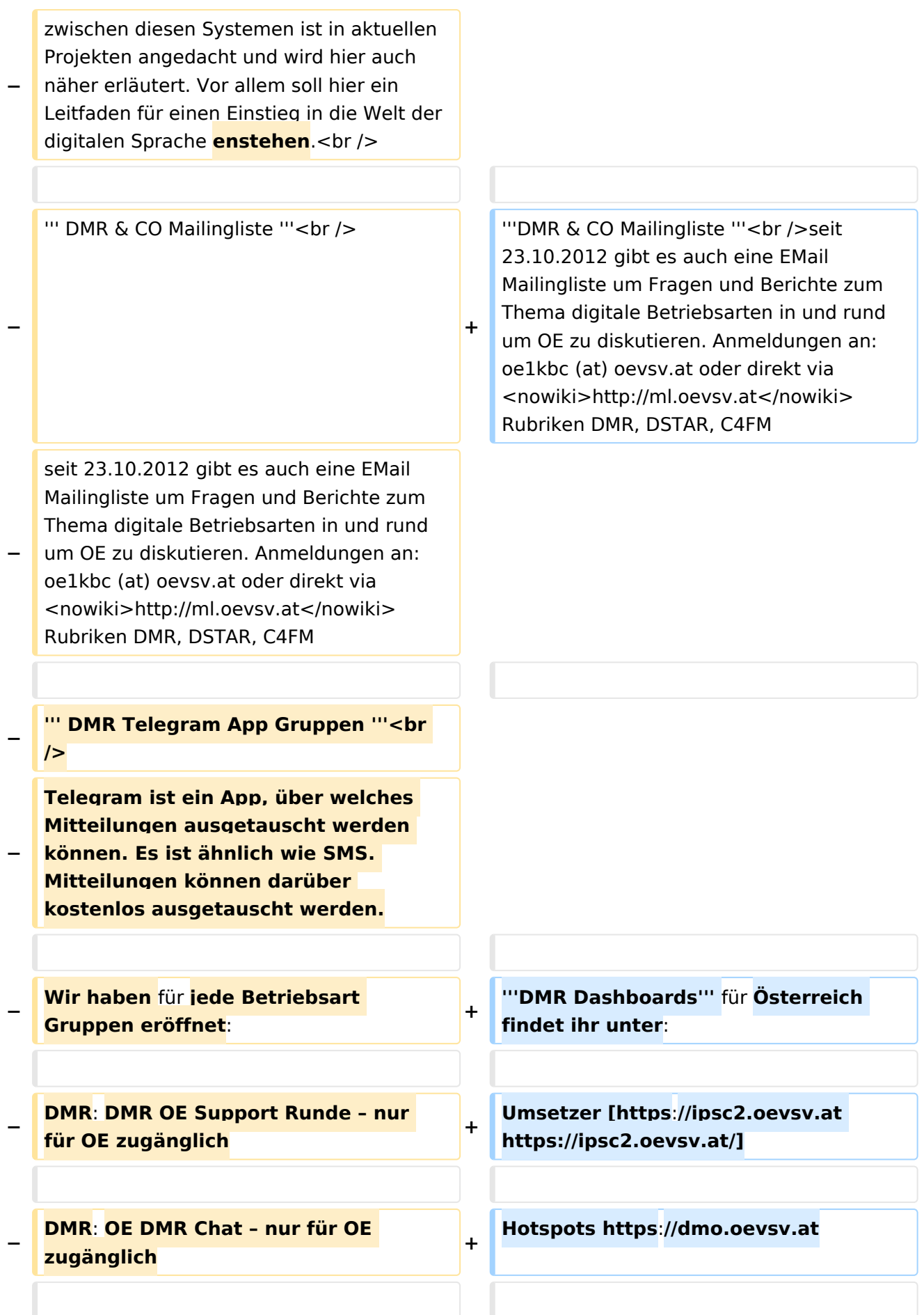

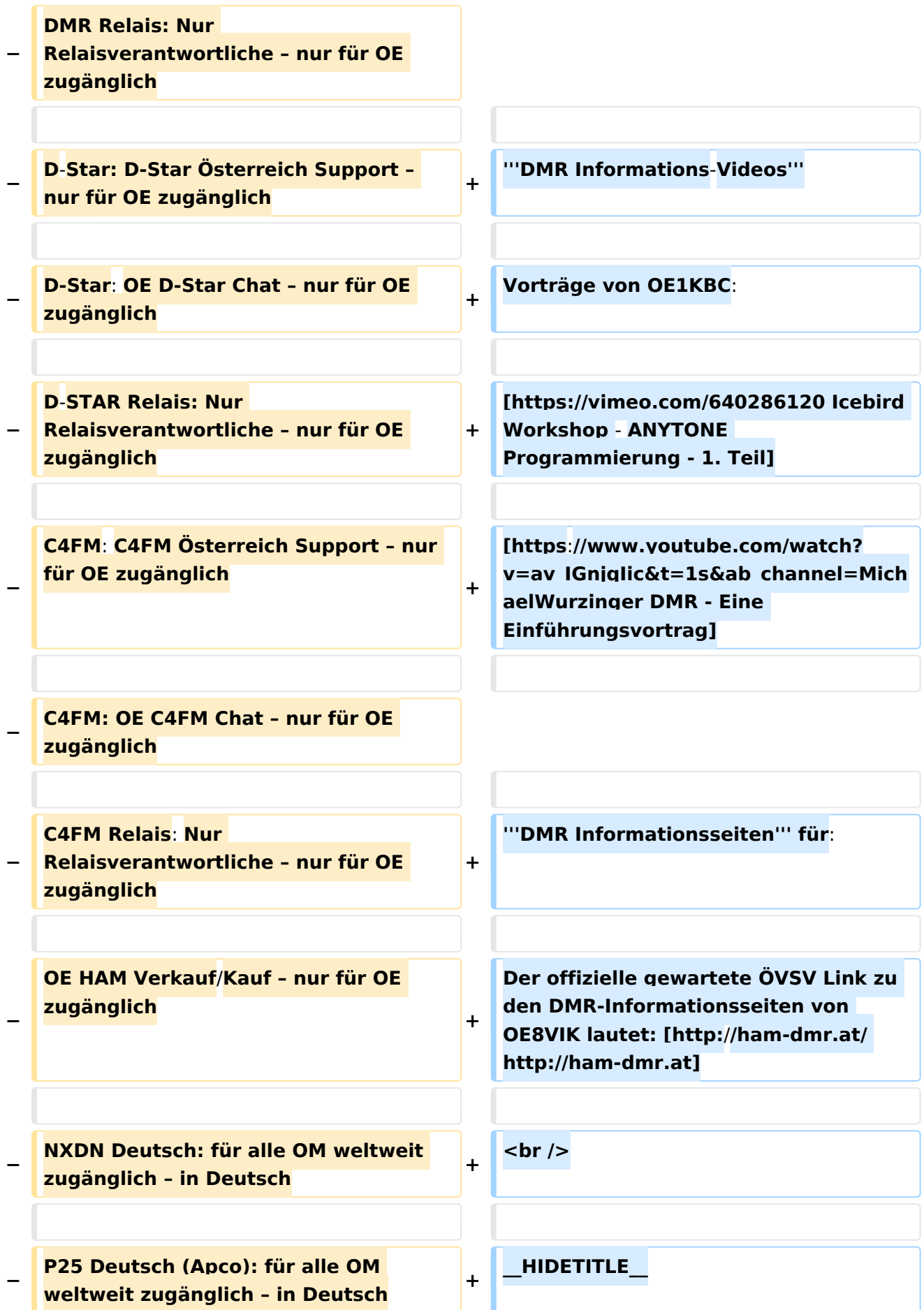

#### Kategorie:DMR

## **BlueSpice4**

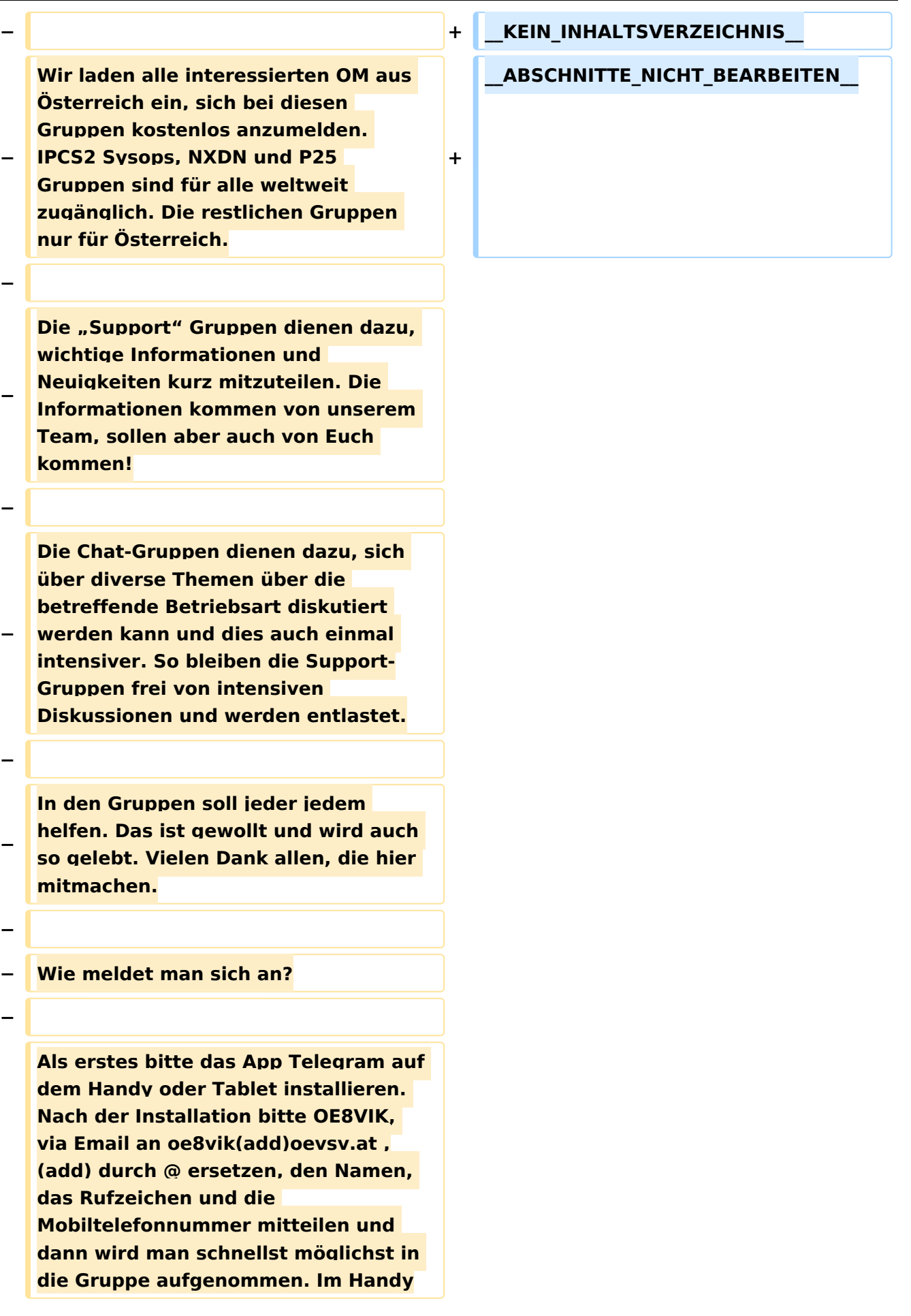

**− /Tablet selber kann jeder selber einrichten, ob er eingehende Gruppen-Nachrichten sofort als Push-Meldung erhalten will oder nur, wenn er/sie das App startet. Die mitgeteilten Handynummern und Rufzeichen dienen ausschliesslich zum Hinzufügen in die Gruppe und werden für nichts anderes benützt. Sie werden nicht weiter gegeben.**

**−**

**−**

**Wer Fragen hat oder Unterstützung betreffend dem App Telegram braucht, soll sich bitte bei OE8VIK melden.**

**−**

**−**

**Wir hoffen um regen Austausch. Wichtig: Die Homepage, Facebook-Gruppen und Twitter bleiben weiterhin bestehen für die Verbreitung der Informationen durch das Team. Die Telegram-Gruppe dient als Kommunikation von jedem zu** 

**jedem.**

**− −**

**− ''' DMR Homepage '''<br />**

**damit auf diverse DMR-Themen noch mehr im Detail eingegangen werden kann, hat Michi OE8VIK Team eine Homepage aufgebaut.<br />**

**−**

**−**

**− ''' http://ham-dmr.at'''<br />**

**−**

**− Viele Informationen, Begriffe und Anleitungen warten auf den DMR-Neueinsteiger<br />**

Ausgabe: 05.05.2024 Dieses Dokument wurde erzeugt mit BlueSpice Seite 6 von 9

**Firmware- und Software-Downloads, Muster-Codeplugs, Dashboard-**

**− Übersichten und aktuelle Nachrichten stehen dem "DMR-User" zur Verfügung.<br />**

**− Ein Kontaktformular, für alle Fragen welche auf der Homepage noch nicht beantwortet wurden, rundet das**  Angebot ab.<br />

**−**

**− Michi OE8VIK wünscht "happy surfing" auf http://ham-dmr.at**

## Version vom 11. November 2021, 10:35 Uhr

### **DMR**

#### **Digital Mobile Radio (DMR) & CO**

--- **DMR** steht für **D**igital **M**oble **R**adio. Um einen Überblick zu bekommen, sind in dieser Kategorie die

#### **"Digitale Sprachbetriebsarten in OE"**

zusammengefasst zu finden. Da diese Sprachsysteme Ähnlichkeiten aufweisen sollen hier auch die Unterschiede aber auch die verschiedenen Einsatzgebiete der Übertragungsarten dargestellt werden. Auch die Überleitung von Gesprächen zwischen diesen Systemen ist in

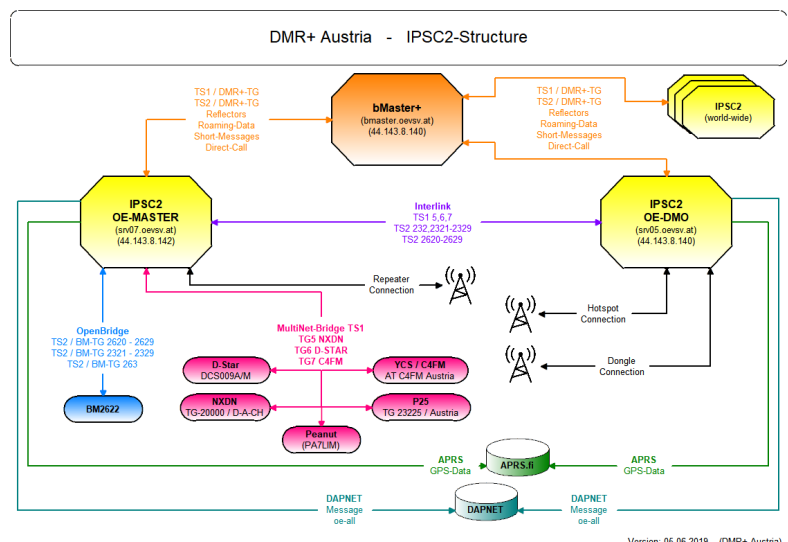

05.06.2019 (DMR+ Aus

aktuellen Projekten angedacht und wird hier auch näher erläutert. Vor allem soll hier ein Leitfaden für einen Einstieg in die Welt der digitalen Sprache entstehen.

#### **DMR & CO Mailingliste**

seit 23.10.2012 gibt es auch eine EMail Mailingliste um Fragen und Berichte zum Thema digitale Betriebsarten in und rund um OE zu diskutieren. Anmeldungen an: oe1kbc (at) oevsv.at oder direkt via http://ml.oevsv.at Rubriken DMR, DSTAR, C4FM

**DMR Dashboards** für Österreich findet ihr unter:

Umsetzer [https://ipsc2.oevsv.at/](https://ipsc2.oevsv.at)

Hotspots<https://dmo.oevsv.at>

#### **DMR Informations-Videos**

Vorträge von OE1KBC:

[Icebird Workshop - ANYTONE Programmierung - 1. Teil](https://vimeo.com/640286120)

[DMR - Eine Einführungsvortrag](https://www.youtube.com/watch?v=av_IGnjqIic&t=1s&ab_channel=MichaelWurzinger)

#### **DMR Informationsseiten** für:

Der offizielle gewartete ÖVSV Link zu den DMR-Informationsseiten von OE8VIK lautet: [http://ham](http://ham-dmr.at/)[dmr.at](http://ham-dmr.at/)

#### Seiten in der Kategorie "DMR"

Folgende 17 Seiten sind in dieser Kategorie, von 17 insgesamt.

#### **A**

- [Adressierung bei DMR](https://wiki.oevsv.at/wiki/Adressierung_bei_DMR)
- [Archiv](https://wiki.oevsv.at/wiki/Archiv)

#### **B**

[Brandmeister](https://wiki.oevsv.at/wiki/Brandmeister)

#### **D**

- **[DMR Begriffe](https://wiki.oevsv.at/wiki/DMR_Begriffe)**
- **[DMR Technik details](https://wiki.oevsv.at/wiki/DMR_Technik_details)**
- **[DMR Umsetzer Footprints](https://wiki.oevsv.at/wiki/DMR_Umsetzer_Footprints)**
- [DMR-Funkgeräte](https://wiki.oevsv.at/wiki/DMR-Funkger%C3%A4te)
- **[DMR-LastHeard-App](https://wiki.oevsv.at/wiki/DMR-LastHeard-App)**
- [DMR-Programmierung](https://wiki.oevsv.at/wiki/DMR-Programmierung)
- **•** [DMR-Registrierung](https://wiki.oevsv.at/wiki/DMR-Registrierung)
- **[DMR-Standard](https://wiki.oevsv.at/wiki/DMR-Standard)**

### **F**

[FAQ DMR](https://wiki.oevsv.at/wiki/FAQ_DMR)

#### **H**

**• [HYTERA Geräte - Tips & Tricks](https://wiki.oevsv.at/wiki/HYTERA_Ger%C3%A4te_-_Tips_%26_Tricks)** 

#### **R**

[Reflektoren im IPSC2](https://wiki.oevsv.at/wiki/Reflektoren_im_IPSC2)  $\bullet$ 

#### **T**

- [TG im Brandmeister](https://wiki.oevsv.at/wiki/TG_im_Brandmeister)  $\bullet$
- [TG und TS im IPSC2](https://wiki.oevsv.at/wiki/TG_und_TS_im_IPSC2)  $\bullet$

#### **Ü**

[Übertragungsverfahren für digitale Sprachbetriebsarten](https://wiki.oevsv.at/wiki/%C3%9Cbertragungsverfahren_f%C3%BCr_digitale_Sprachbetriebsarten)  $\bullet$ 

### Medien in der Kategorie "DMR"

Diese Kategorie enthält nur folgende Datei.

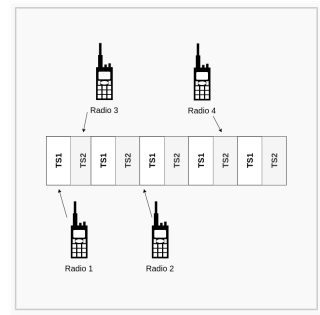

[TDMA Funktionsweise.](https://wiki.oevsv.at/wiki/Datei:TDMA_Funktionsweise.png) [png](https://wiki.oevsv.at/wiki/Datei:TDMA_Funktionsweise.png) 592 × 574; 21 KB